Practical tutorial on deep neural networks and saliency detection: examples in speech recognition and singing bird detection

*Thomas Pellegrini*

Universite de Toulouse; UPS; IRIT; Toulouse, France ´ jDEV2017 - 6 juillet 2017 - Marseille

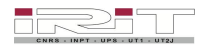

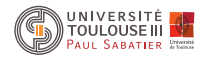

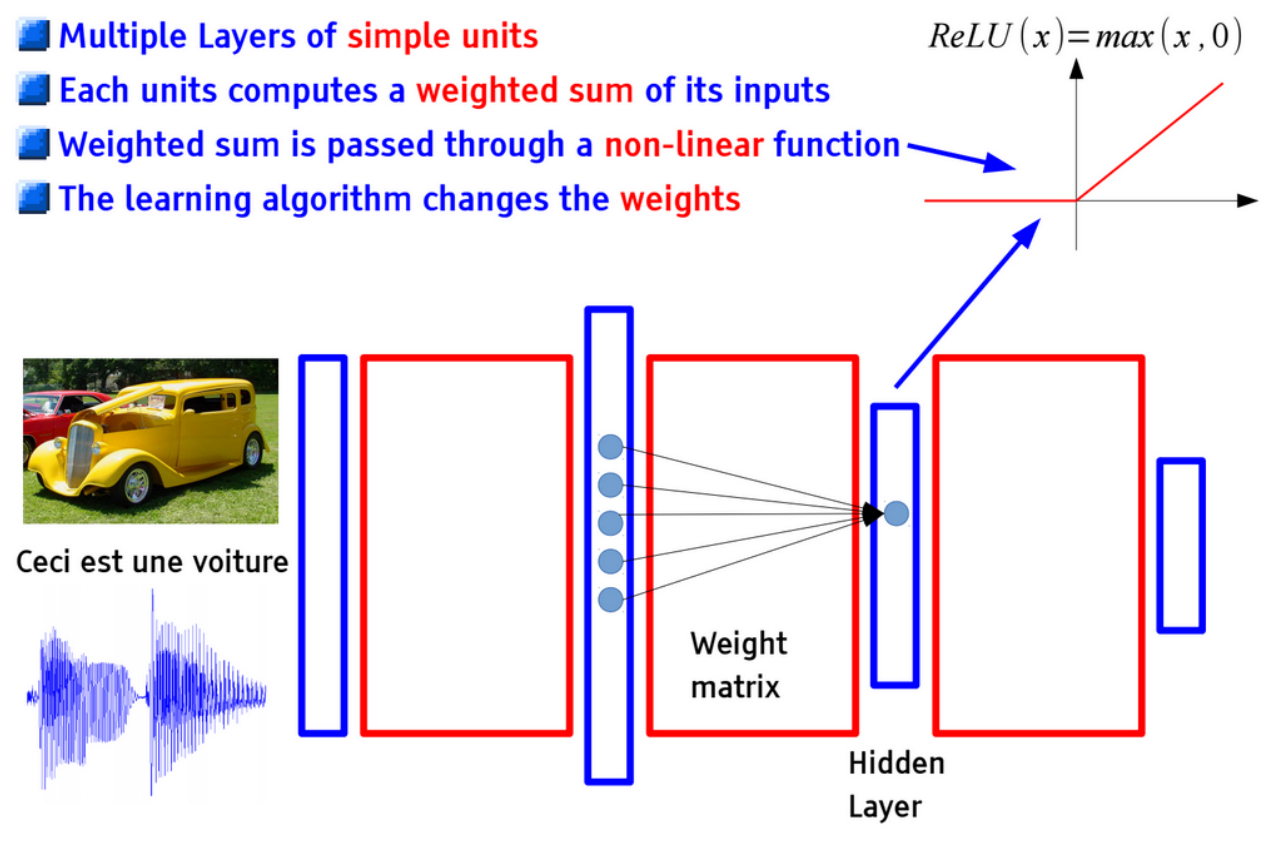

[Y. LeCun]

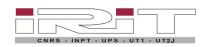

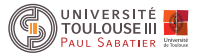

## **Gradients**

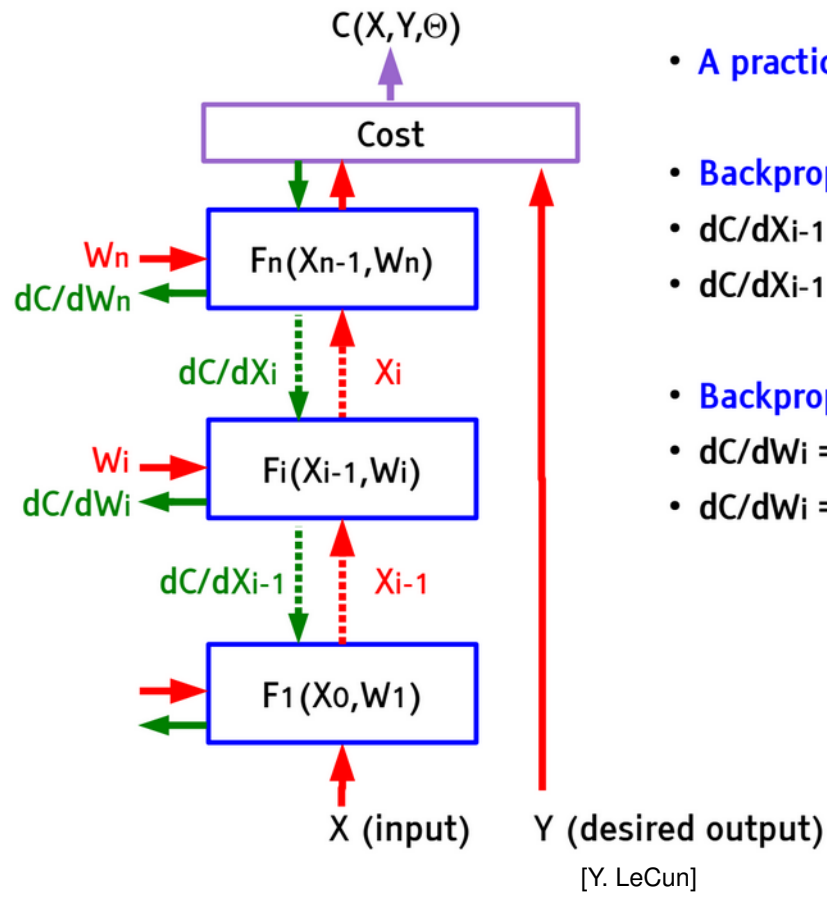

- A practical Application of Chain Rule
- Backprop for the state gradients:
- $\cdot$  dC/dXi-1 = dC/dXi . dXi/dXi-1
- $dC/dXi-1 = dC/dXi$ .  $dFi(Xi-1,Wi)/dXi-1$
- Backprop for the weight gradients:
- $\bullet$  dC/dWi = dC/dXi . dXi/dWi
- $\bullet$  dC/dWi = dC/dXi . dFi(Xi-1,Wi)/dWi

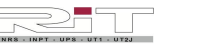

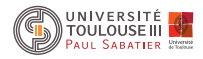

## Affine layer: forward

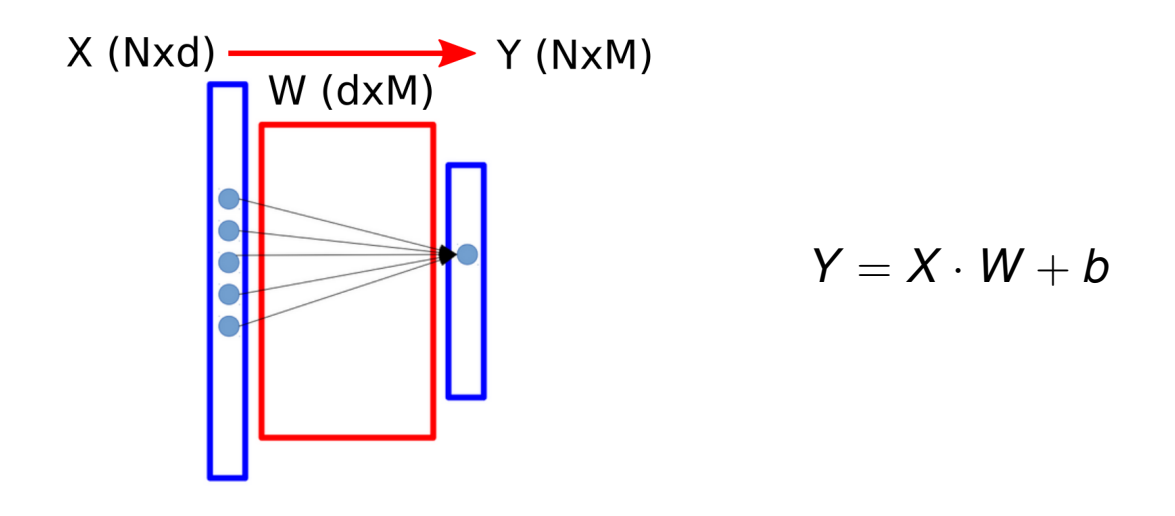

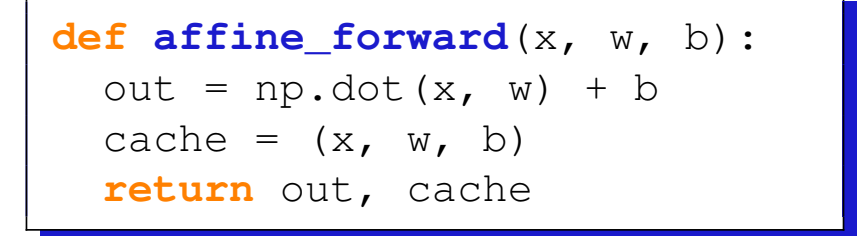

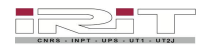

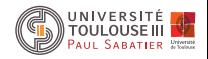

## Affine layer: backward

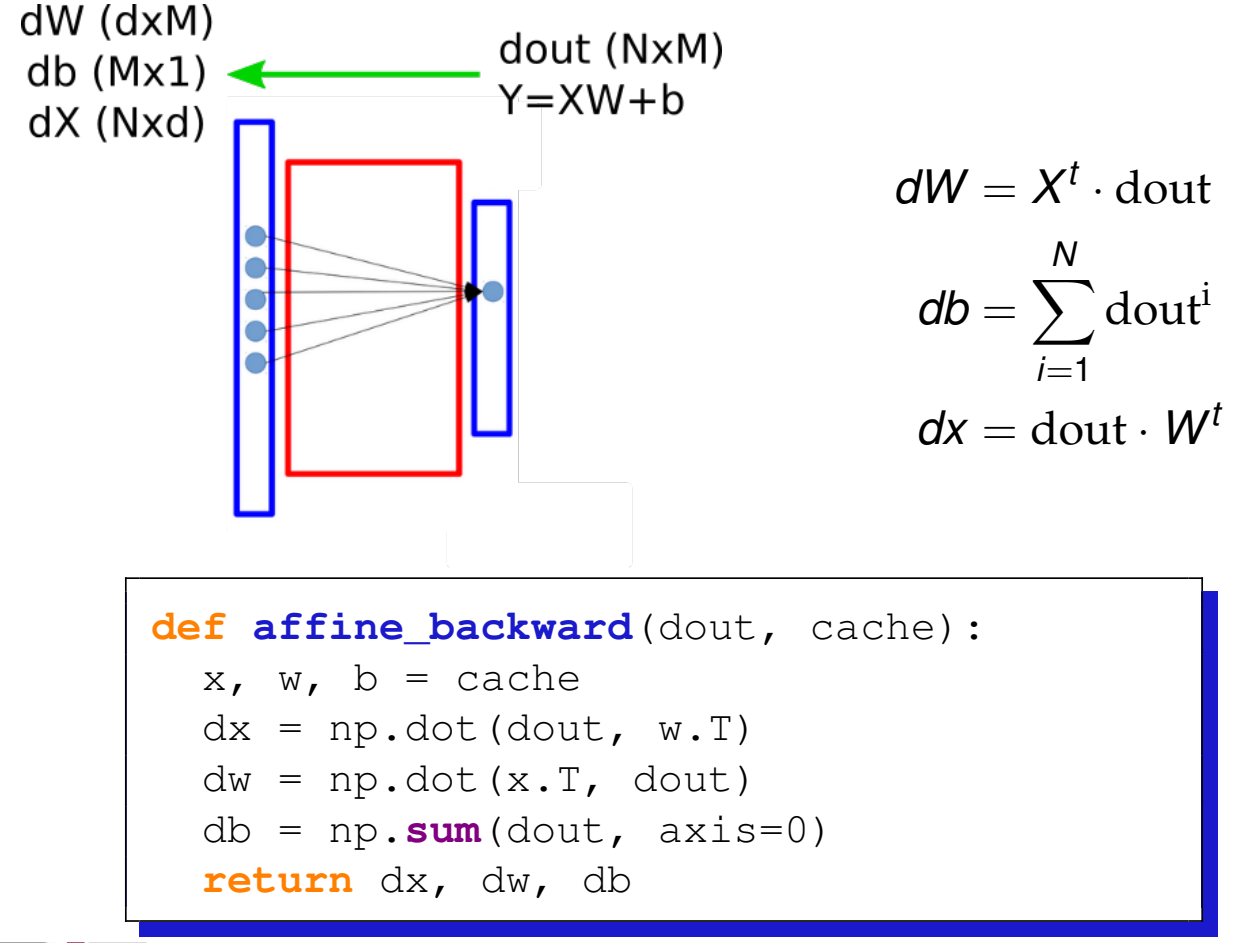

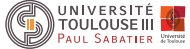

## Non-linearity layer: ReLu forward

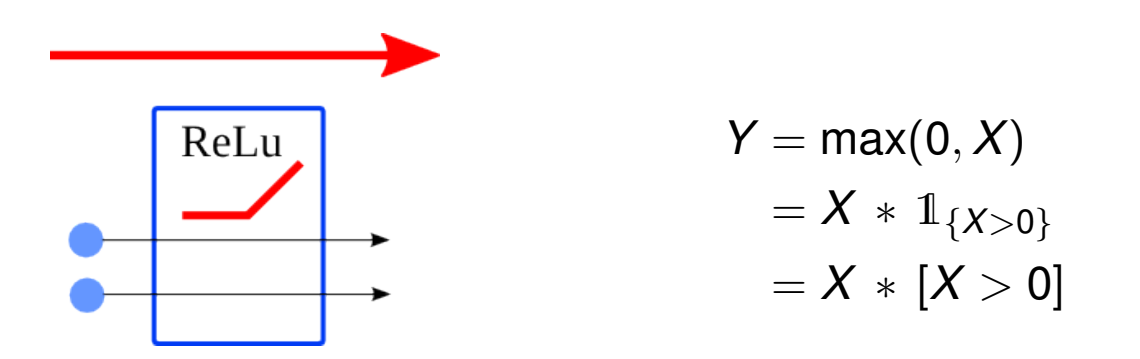

```
def relu_forward(x):
  out = np.maximum(np.zeros((x.shape)), x)
  cache = xreturn out, cache
```
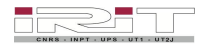

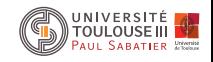

## Non-linearity layer: ReLu backward

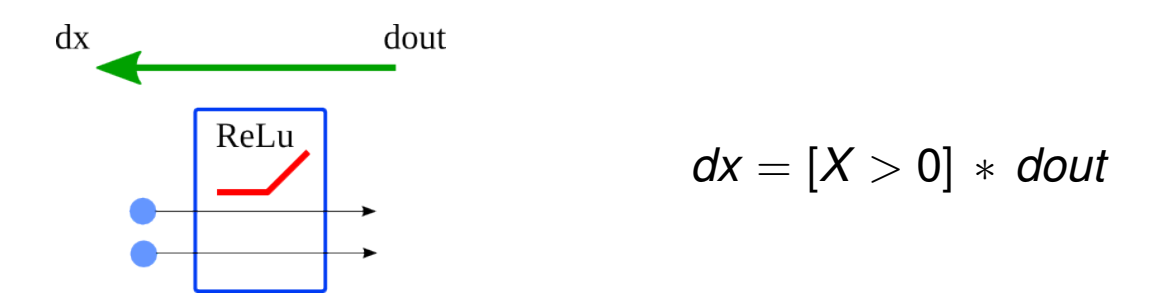

```
def relu_backward(dout, cache):
  x = cachedx = dout \star ((x>0) \star1)
  return dx
```
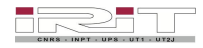

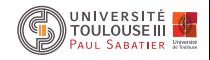

## Dropout layer: forward

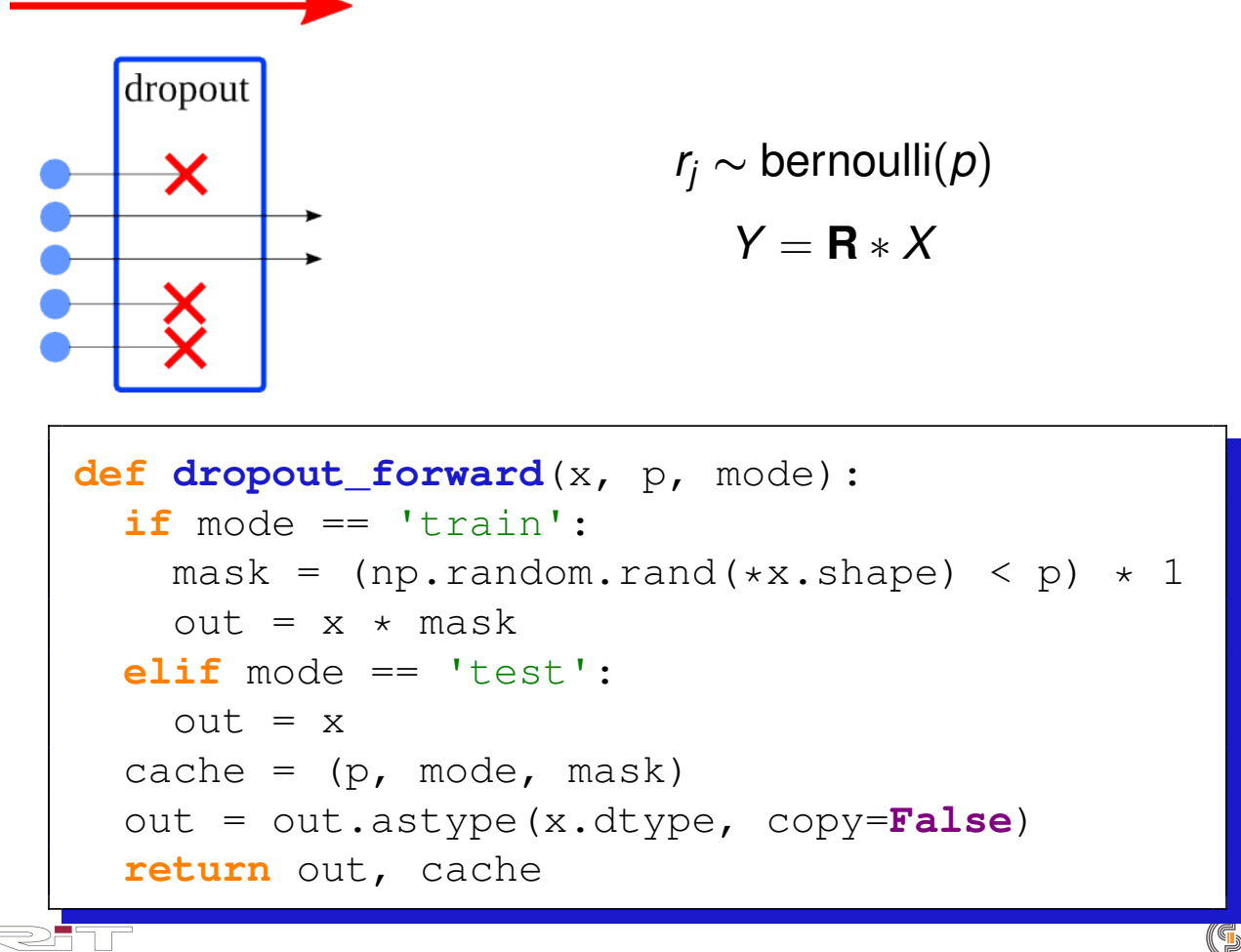

# Dropout layer: backward

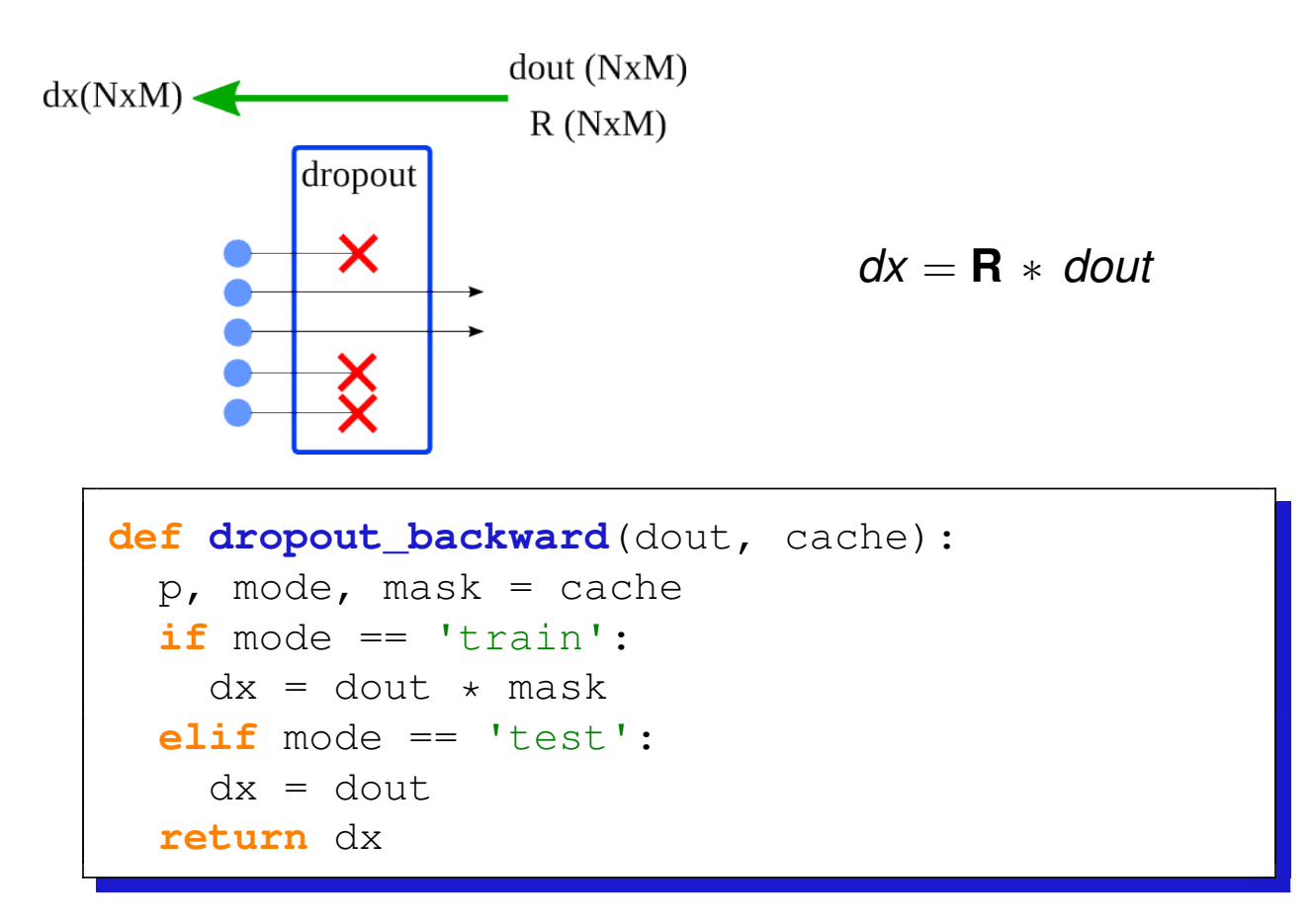

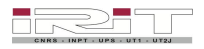

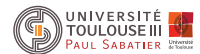

#### Batch-normalization layer

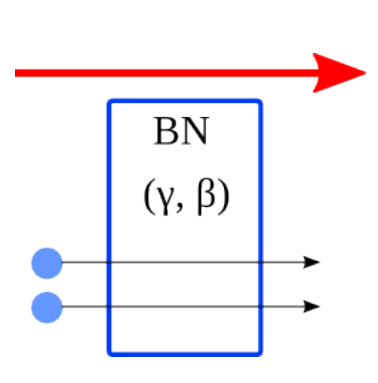

**Input:** Values of x over a mini-batch:  $B = \{x_{1...m}\};$ Parameters to be learned:  $\gamma$ ,  $\beta$ **Output:**  $\{y_i = BN_{\gamma, \beta}(x_i)\}\$  $\mu_{\mathcal{B}} \leftarrow \frac{1}{m} \sum_{i=1}^{m} x_i$  $//$  mini-batch mean  $\sigma_B^2 \leftarrow \frac{1}{m} \sum_{i=1}^m (x_i - \mu_B)^2$ // mini-batch variance  $\widehat{x}_i \leftarrow \frac{x_i - \mu_{\mathcal{B}}}{\sqrt{\sigma_{\mathcal{B}}^2 + \epsilon}}$  $\frac{1}{2}$  normalize  $y_i \leftarrow \gamma \hat{x}_i + \beta \equiv BN_{\gamma,\beta}(x_i)$  $\frac{1}{2}$  scale and shift

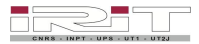

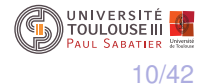

#### Batch-normalization layer

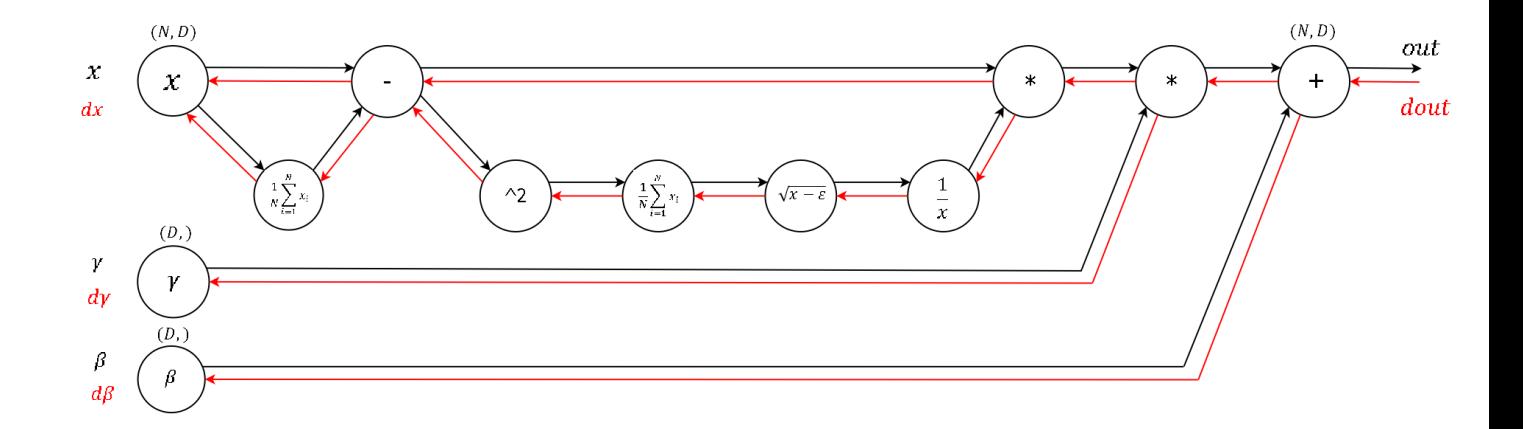

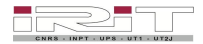

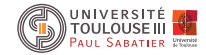

#### Batch-normalization layer: forward with running mean

```
def batchnorm_forward(x, gamma, beta, bn_param):
 mode = bn_param['mode']
  eps = bn_param.get('eps', 1e-5)
 momentum = bn_param.get('momentum', 0.9)
 N, D = x.shape
  running mean = bn param.get('running mean', np.zeros(D, dtype=x.dtype))
  running_var = bn_param.get('running_var', np.zeros(D, dtype=x.dtype))
  if mode == 'train':
   mov = np.macan(x, axis=0)var = np.var(x, axis=0)
    num = x - moyden = np.sqrt(var + eps)
   x hat = num / den
    out = gamma * x_hat + beta
    running mean = momentum * running mean + (1. - momentum) * moy
    running var = momentum * running var + (1. - momentum) * var
    cache = (x, gamma, beta, eps, moy, var, num, den, x_hat)
  elif mode == 'test':
    x hat = (x - running mean)/np.sqrt(running var + eps)
    out = gamma * x_hat + beta
    cache = (x, gamma, beta)
  bn_param['running_mean'] = running_mean
  bn_param['running_var'] = running_var
  return out, cache
```
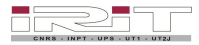

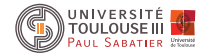

## Batch-normalization layer: backward with running mean

```
def batchnorm_backward(dout, cache):
  x, gamma, beta, eps, moy, var, num, den, x_hat = cache
  dbeta = np.sum(dout, axis=0)
  dqamma = np.sum(dout *x hat, axis=0)dxhat = gamma * dout
  dnum = dxhat / den
  dden = np.sum(-1.0 * num / (den**2) * dxhat, axis=0)
  dmu = np.sum(-1.0 * dnum, axis=0)dvareps = 1.0 / (2 * np.sqrt(var + eps)) * dden
 N, D = x.shape
  dx = 1.0 / N * dmu + 2.0 / N * (x - moy) * dvareps + dnum
  return dx, dgamma, dbeta
```
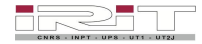

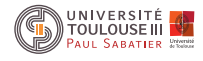

#### From scores to probabilities

$$
scores: f = F_n(X_{n-1}, W_n)
$$

Probability associated to a given class *k*:

$$
P(y = k | W, \mathbf{X}) = \frac{\exp(f_k)}{\sum_{j=0}^{C-1} \exp(f_j)} = \text{softmax}(\mathbf{f}, k)
$$

**def softmax**(z): '''z: a vector or a matrix z of dim C x N ''' z = z-np.**max**(z) # to avoid overflow with exp exp\_z = np.exp(z) **return** exp\_z / np.**sum**(exp\_z, axis=0)

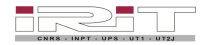

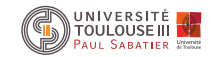

#### Categorical cross-entropy loss

$$
\mathcal{L}(\boldsymbol{W}) = -\frac{1}{N} \sum_{i=1}^{N} \mathcal{L}(\boldsymbol{W} | \boldsymbol{y}^i, \mathbf{x}^i)
$$

$$
\mathcal{L}(W|y^i,\bm{x^i}) = -\log(P(y^i|W,\bm{x^i}))
$$

Only the probability of the correct class is used in  $\mathcal L$ 

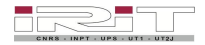

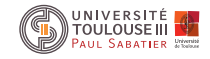

#### Categorical cross-entropy loss: gradient

$$
\nabla_{\mathbf{W}_{\mathbf{k}}} \mathcal{L}(\mathbf{W}|\mathbf{y}^{i}, \mathbf{x}^{i}) = \frac{\partial \mathcal{L}(\mathbf{W}|\mathbf{y}^{i}, \mathbf{x}^{i})}{\partial \mathbf{W}_{\mathbf{k}}}
$$
\n
$$
= -\sum_{j=0}^{C-1} t_{j}^{i} \frac{\partial \log(z_{j}^{i})}{\partial \mathbf{W}_{\mathbf{k}}} \quad \text{with } t_{j}^{i} = \mathbb{1}_{\{y^{i}=j\}}
$$
\n
$$
= -\sum_{j=0}^{C-1} t_{j}^{i} \frac{1}{z_{j}^{i}} \frac{\partial z_{j}^{i}}{\partial \mathbf{W}_{\mathbf{k}}}
$$
\n
$$
= \dots
$$
\n
$$
= -\mathbf{x}^{i} (t_{k}^{i} - z_{k}^{i})
$$
\n
$$
= \begin{cases} \mathbf{x}^{i} (z_{k}^{i} - 1) & \text{if } t_{j}^{i} = 1 \text{ (i.e., } y^{i} = k) \\ \mathbf{x}^{i} z_{k}^{i} & \text{if } t_{j}^{i} = 0 \text{ (i.e., } y^{i} \neq k) \end{cases}
$$

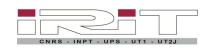

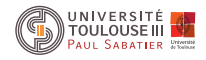

#### Categorical cross-entropy loss

```
def softmax_loss_vectorized(W, X, y, reg):
  """
  Softmax loss function, vectorized version.
  Inputs: same as softmax_loss_naive
  """
  # Initialize the loss and gradient to zero.
  loss = 0.0
  dW = np.zeros_like(W)
  D, N = X.shape
  C, _ = W.shape
  probs = softmax(W.dot(X)) # dim: C, N
  probs = probs.T # dim: N, C
  # compute loss only with probs of the training targets
  loss = np.sum(-np.log(probs[range(N), y]))loss /= N
  \text{loss} += 0.5 \times \text{req} \times \text{np} \cdot \text{sum} (\text{W} \cdot \text{*} 2)dW = probs # dim: N, C
  dW[range(N), y] -= 1
  dW = np.dot(dW.T, X.T)
  dW /= N
  dW += reg * np.sum(W)
```
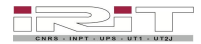

**return loss, dW**

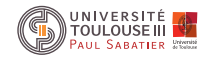

#### Our first modern network!

```
def affine BN relu dropout forward(x, w, b, gamma, \
  beta, bn_param, p, mode):
  network, fc_cache = affine_forward(x, w, b)network, bn cache = batchnorm forward(network, \setminusgamma, beta, bn_param)
  network, relu_cache = relu_forward(network)
  network, dp_cache = dropout_forward(network, p, \backslashmode)
  cache = (fc_cache, bn_cache, relu_cache, dp_cache)
  return network, cache
def affine_BN_relu_dropout_backward(...):
  ...
```
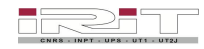

## Our first modern network! Easier with a toolbox...

```
from lasagne.layers import InputLayer, DenseLayer,
 NonlinearityLayer, BatchNormLayer, DropoutLayer
from lasagne.nonlinearities import softmax
```

```
net = \{\}net['input'] = InputLayer((None, 3, 32, 32))
net['aff'] = DenseLayer(net['input'], \ \ \ \ \ \num_units=1000, nonlinearity=None)
net['bn'] = BatchNormLayer(net['aff'])
net['relu'] = NonlinearityLayer(net['bn'])
net['dp'] = DropoutLayer(net['relu'])net['prob'] = NonlinearityLayer(net['dp'], softmax)
```
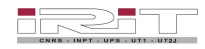

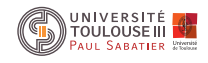

#### **Questions**

- $\triangleright$  Which features are typically used as input?
- $\blacktriangleright$  How to choose and design a model architecture?
- $\blacktriangleright$  How to get a sense of what a model did learn?
- $\triangleright$  What is salient in the input that makes a model take a decision?

Examples in speech and singing birds

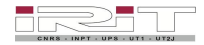

![](_page_19_Picture_7.jpeg)

## Phone recognition: DNN

#### **DNN Architecture**

![](_page_20_Figure_2.jpeg)

## Phone recognition: CNN

![](_page_21_Figure_1.jpeg)

![](_page_21_Picture_2.jpeg)

![](_page_21_Picture_3.jpeg)

## Phone recognition: CNN with raw speech

![](_page_22_Figure_1.jpeg)

[Magimai-Doss et al., IS 2013 ; Slide by M. Magimai-Doss]

![](_page_22_Picture_3.jpeg)

![](_page_22_Picture_4.jpeg)

## Handling time series

- $\triangleright$  Frame with context: decision at frame-level
- Pre-segmented sequences: TDNN, RNN, LSTM
- $\triangleright$  Sequences with no previous segmentation : Connectionist Temporal Classification loss [Graves, ICML 2006]

![](_page_23_Figure_4.jpeg)

![](_page_23_Picture_5.jpeg)

![](_page_23_Picture_6.jpeg)

## Phone recognition: CNN+RNN "deepspeech2"

![](_page_24_Figure_1.jpeg)

[D. Amodei et al. "Deep speech 2: End-to-end speech recognition in english and mandarin." International Conference on Machine Learning. 2016.]

![](_page_24_Picture_3.jpeg)

![](_page_24_Picture_4.jpeg)

#### Recent convNets architectures

 $\triangleright$  Standard convNets

$$
x_i = F_i(x_{i-1})
$$

![](_page_25_Picture_3.jpeg)

![](_page_25_Picture_4.jpeg)

![](_page_26_Picture_0.jpeg)

![](_page_26_Picture_1.jpeg)

![](_page_26_Picture_2.jpeg)

## Recent convNets architectures

 $\triangleright$  Standard convNets

$$
x_i = F_i(x_{i-1})
$$

![](_page_27_Figure_3.jpeg)

Figure 1. Training error (left) and test error (right) on CIFAR-10 with 20-layer and 56-layer "plain" networks. The deeper network has higher training error, and thus test error. Similar phenomena on ImageNet is presented in Fig. 4.

[He *et al*, CVPR 2016]

![](_page_27_Picture_6.jpeg)

TOLIL OLISE III 28/42

#### Recent convNets architectures

▶ Standard convNets [LeCun, 1995]

$$
x_i = F_i(x_{i-1})
$$

▶ Residual convNets [He *et al*, CVPR 2016]

$$
x_i = F_i(x_{i-1}) + x_{i-1}
$$

![](_page_28_Picture_5.jpeg)

![](_page_28_Picture_6.jpeg)

#### Residual convNets: resNets

![](_page_29_Figure_1.jpeg)

▶ 152-layer resNet: 3.57% top-5 error on ImageNet (ensemble)

[He *et al*, CVPR 2016]

![](_page_29_Picture_4.jpeg)

![](_page_29_Picture_5.jpeg)

#### Residual convNets: resNets

![](_page_30_Figure_1.jpeg)

![](_page_30_Picture_2.jpeg)

![](_page_30_Picture_3.jpeg)

#### Recent convNets architectures

▶ Standard convNets [LeCun, 1995]

$$
x_i = F_i(x_{i-1})
$$

▶ Residual convNets [He *et al*, CVPR 2016]

$$
x_i = F_i(x_{i-1}) + x_{i-1}
$$

► Densely connected convNets [Huang *et al*, 2016]

$$
x_i = F_i([x_0, x_1, \ldots, x_{i-1}])
$$

![](_page_31_Picture_7.jpeg)

![](_page_31_Picture_8.jpeg)

#### DenseNets: dense blocks

![](_page_32_Figure_1.jpeg)

![](_page_32_Picture_2.jpeg)

![](_page_32_Picture_3.jpeg)

## Bird Audio Detection challenge 2017

![](_page_33_Figure_1.jpeg)

![](_page_33_Picture_2.jpeg)

![](_page_33_Picture_3.jpeg)

#### Bird Audio Detection challenge 2017

![](_page_34_Picture_29.jpeg)

![](_page_34_Picture_2.jpeg)

![](_page_34_Picture_3.jpeg)

## Proposed solution: denseNets

![](_page_35_Figure_1.jpeg)

 $\blacktriangleright$  74 layers

 $\blacktriangleright$  328k parameters

![](_page_35_Picture_4.jpeg)

![](_page_35_Picture_5.jpeg)

## Proposed solution: denseNets

![](_page_36_Figure_1.jpeg)

![](_page_36_Picture_52.jpeg)

Code densenet + saliency:

#### https://github.com/topel/

Audio  $+$  saliency map examples:

https://goo.gl/chxOPD

![](_page_36_Picture_7.jpeg)

![](_page_36_Picture_8.jpeg)

How to get a sense of what a model did learn?

- $\triangleright$  Analysis of the weights (plotting), activation maps
- $\triangleright$  Saliency maps: which input elements (e.g., which pixels in case of an input image) need to be changed the least to affect the prediction the most?

![](_page_37_Picture_3.jpeg)

![](_page_37_Picture_4.jpeg)

## Class-specific Saliency Map

![](_page_38_Figure_1.jpeg)

[B. Zhou et al, Learning Deep Features for Discriminative Localization. CVPR'16]

![](_page_38_Picture_3.jpeg)

![](_page_38_Picture_4.jpeg)

## Deconvolution methods: handling the ReLu function

![](_page_39_Figure_1.jpeg)

[Springenberg et al, ICLR 2015]

![](_page_39_Picture_3.jpeg)

![](_page_39_Picture_4.jpeg)

## 0070e5b1-110e-41f2-a9a5, P(bird): 0.966

![](_page_40_Figure_1.jpeg)

![](_page_40_Picture_2.jpeg)

![](_page_40_Picture_3.jpeg)

#### References

![](_page_41_Picture_80.jpeg)

- Graves, ICML 2006 Graves, Alex, et al. "Connectionist temporal classification: labelling unsegmented sequence data with recurrent neural networks." Proceedings of the 23rd international conference on Machine learning. ACM, 2006.
- He, CVPR 2016 He, Kaiming, et al. "Deep residual learning for image recognition." Proceedings of the IEEE Conference on Computer Vision and Pattern Recognition. 2016.
- Huang, 2016 Huang, Gao, et al. "Densely connected convolutional networks." arXiv preprint arXiv:1608.06993 (2016).
- LeCun, 1995 LeCun, Yann, and Yoshua Bengio. "Convolutional networks for images, speech, and time series." The handbook of brain theory and neural networks 3361.10 (1995): 1995.
- Nagamine, IS 2015 Nagamine, Tasha, Michael L. Seltzer, and Nima Mesgarani. "Exploring how deep neural networks form phonemic categories." INTERSPEECH 2015.
- Palaz, IS 2013 Palaz, Dimitri, Ronan Collobert, and Mathew Magimai Doss. "Estimating phoneme class conditional probabilities from raw speech signal using convolutional neural networks." arXiv preprint arXiv:1304.1018 (2013).
- Pellegrini, IS 2016 Pellegrini, Thomas, and Sandrine Mouysset. "Inferring phonemic classes from CNN activation maps using clustering techniques." INTERSPEECH 2016 (2016): 1290-1294.
- Springenberg, ICLR 2015 Springenberg, Jost Tobias, et al. "Striving for simplicity: The all convolutional net." arXiv preprint arXiv:1412.6806 (2014).

![](_page_41_Picture_10.jpeg)

![](_page_41_Picture_11.jpeg)